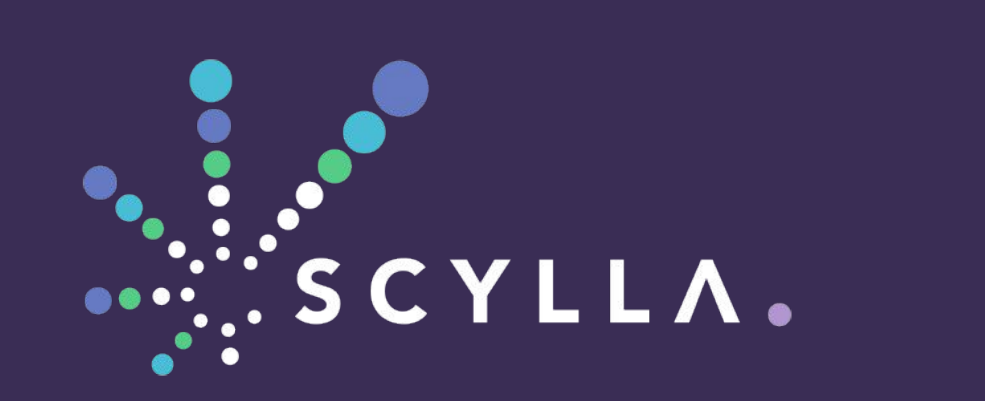

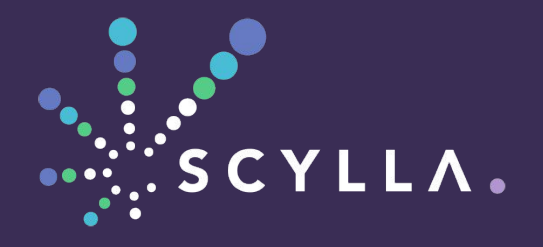

SEASTAR @ August Penguin 2017 Avi Kivity (@AviKivity) AugustSeptember 2017

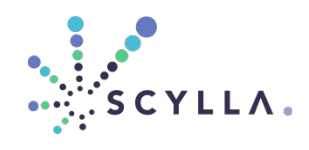

# **Seastar: A C++ Asynchronous Programming Framework**

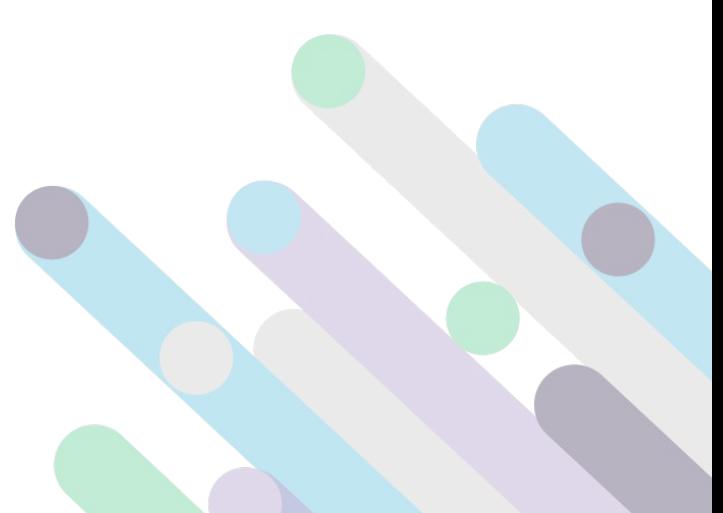

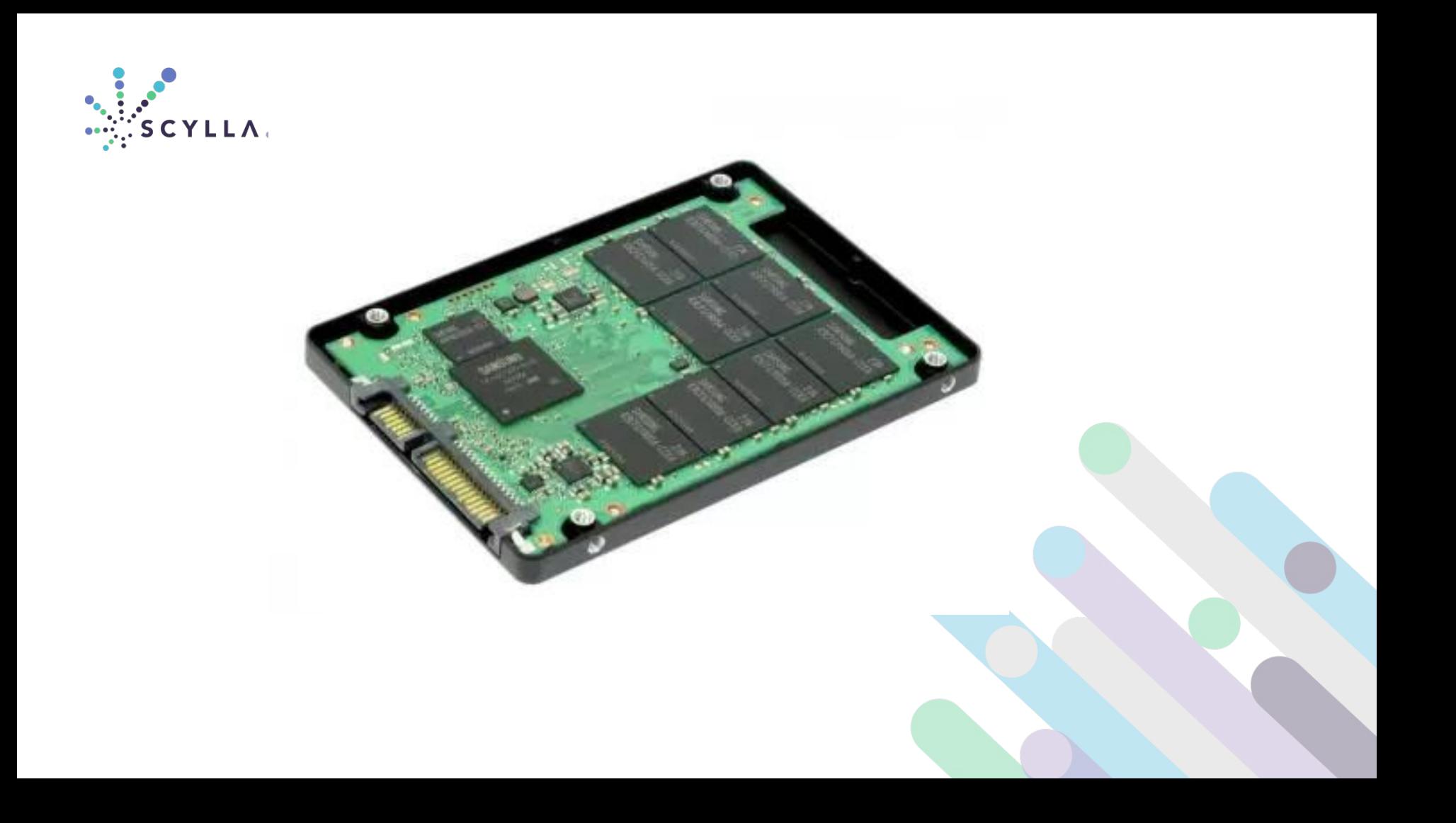

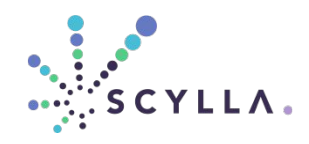

#### Intel® Xeon® Processor E5 v4 Product Family HCC  $\Gamma$ Link CB OM **R3OPI ICIA.P GPT Agent**  $\blacksquare$  $\frac{1}{2}$   $\frac{1}{2}$   $110$ LLC DOFE.<br>Bio **Cone** း Core<br>Bo LLC<br>2008 Cor ⊙en<br>Beo Cienta<br>1860 Core **CHI** ≅en<br>® care<br>Bo Core  $\frac{1}{\sqrt{2\pi}}$ N Home Agent Home Agent DDR DDR **DDR** DDR Mem Ctir Mem Ctir

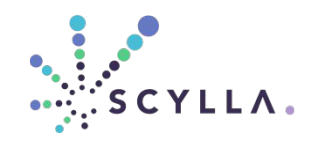

# **Multi-domain async programming**

#### Async networking

#### Async storage I/O

#### Async communications for multi-core, NUMA

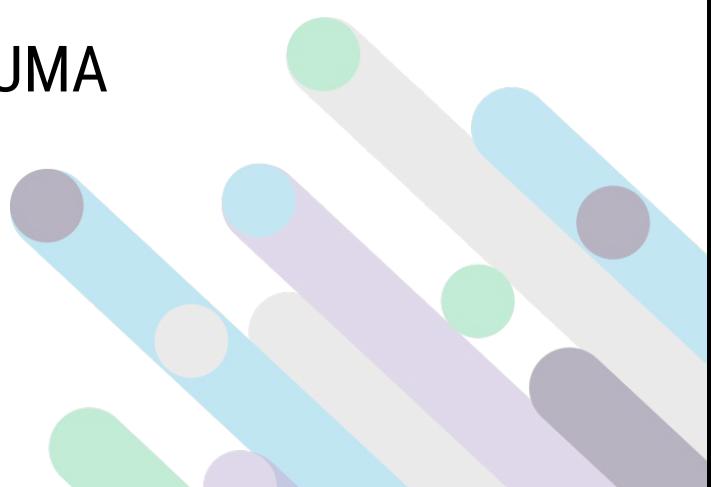

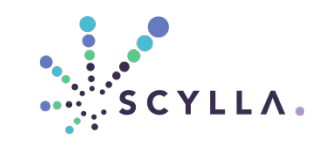

#### **RESULTS**

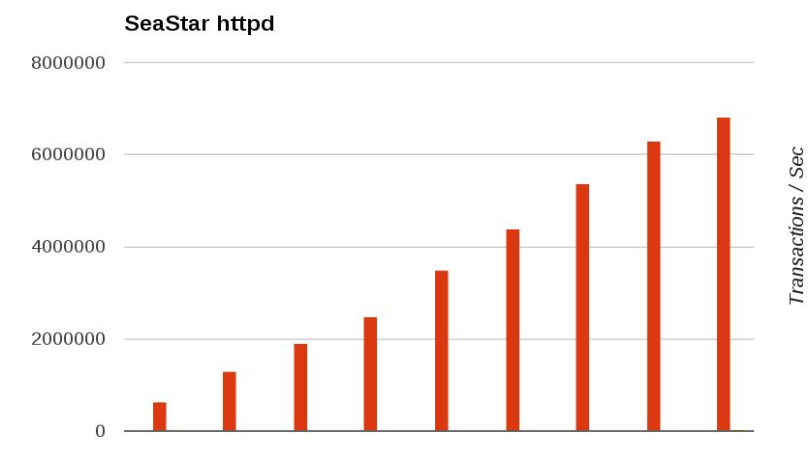

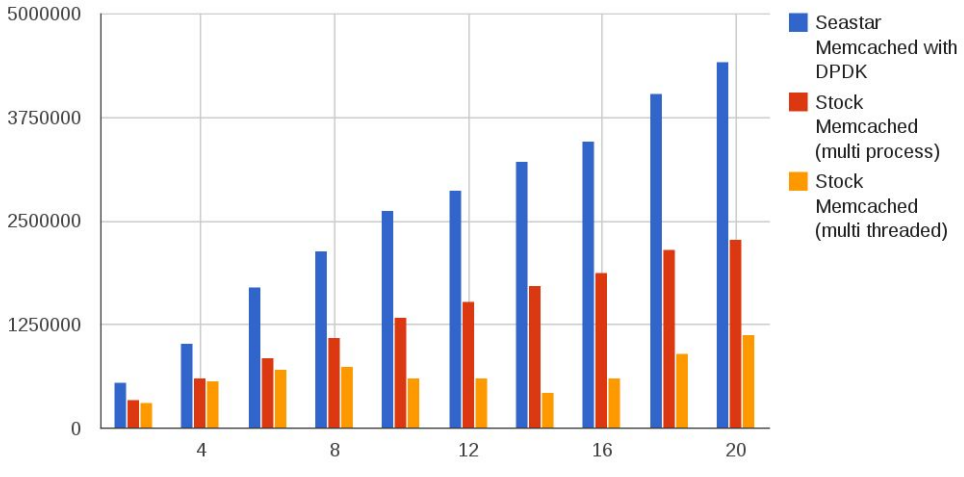

CPUs

#core

Seastar Memcached vs Stock Memcached

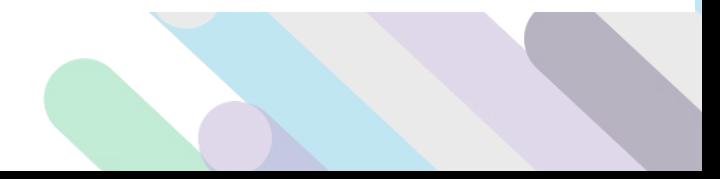

http req/s

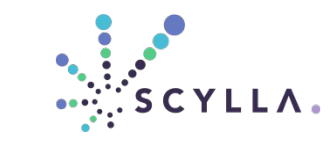

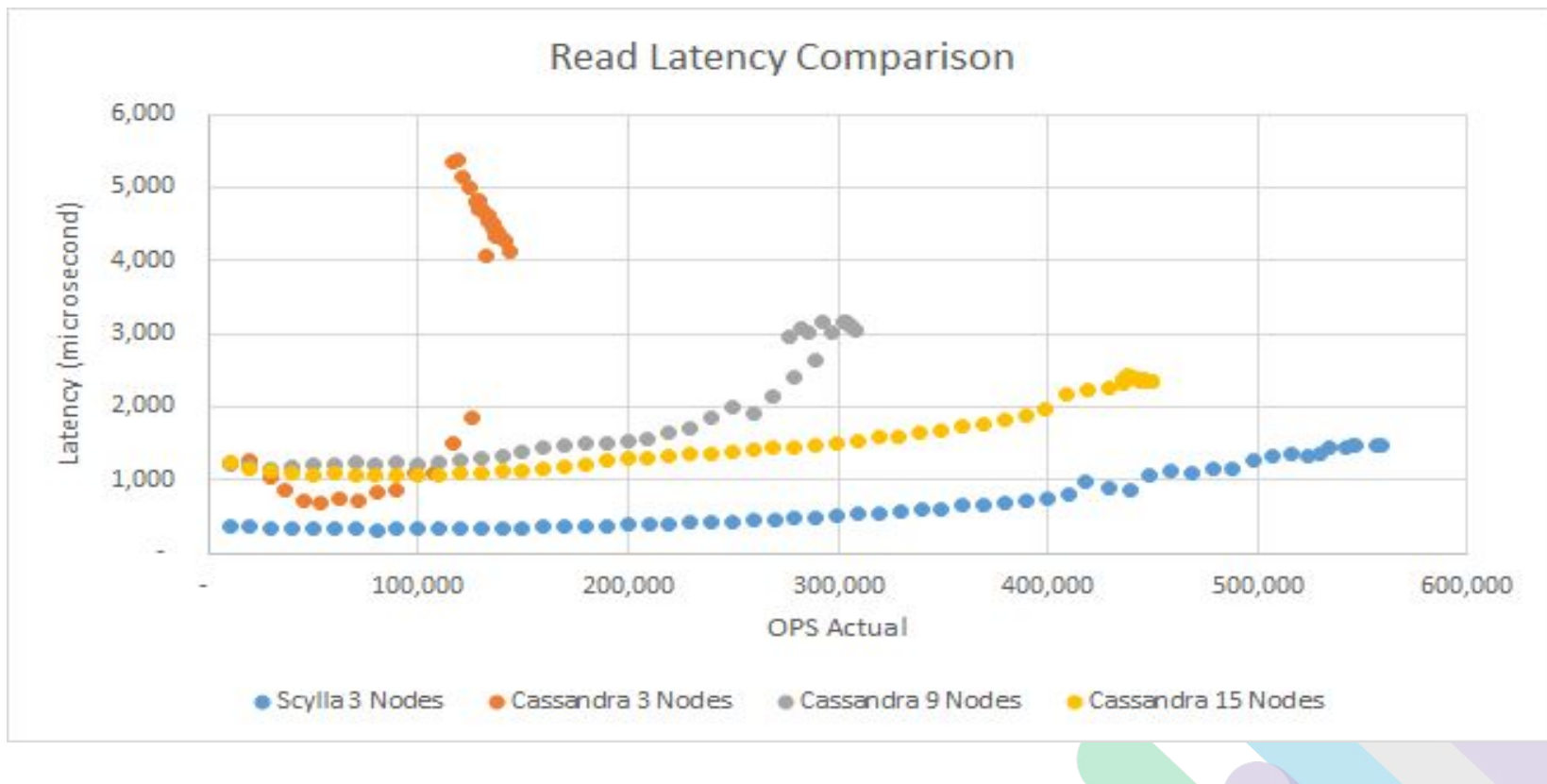

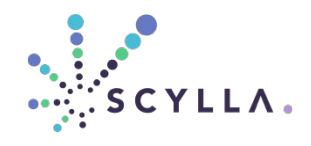

#### **THREADING MODELS**

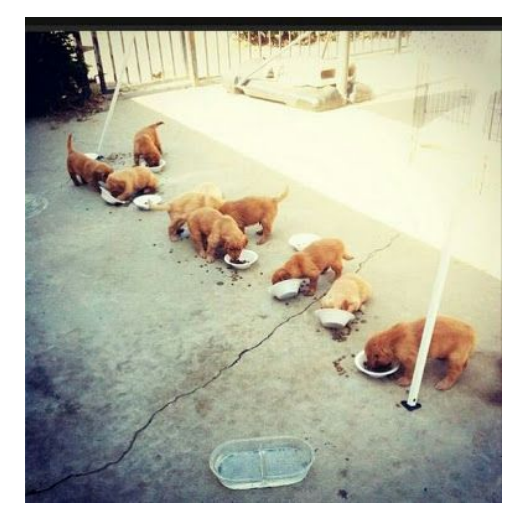

#### Before: Thread model **After: SeaStar shards**

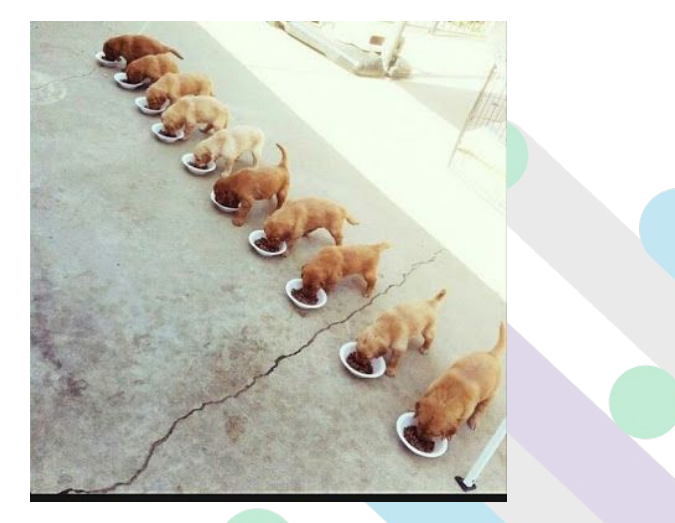

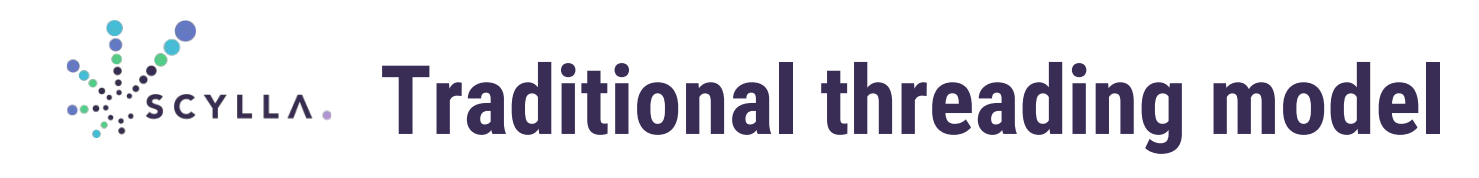

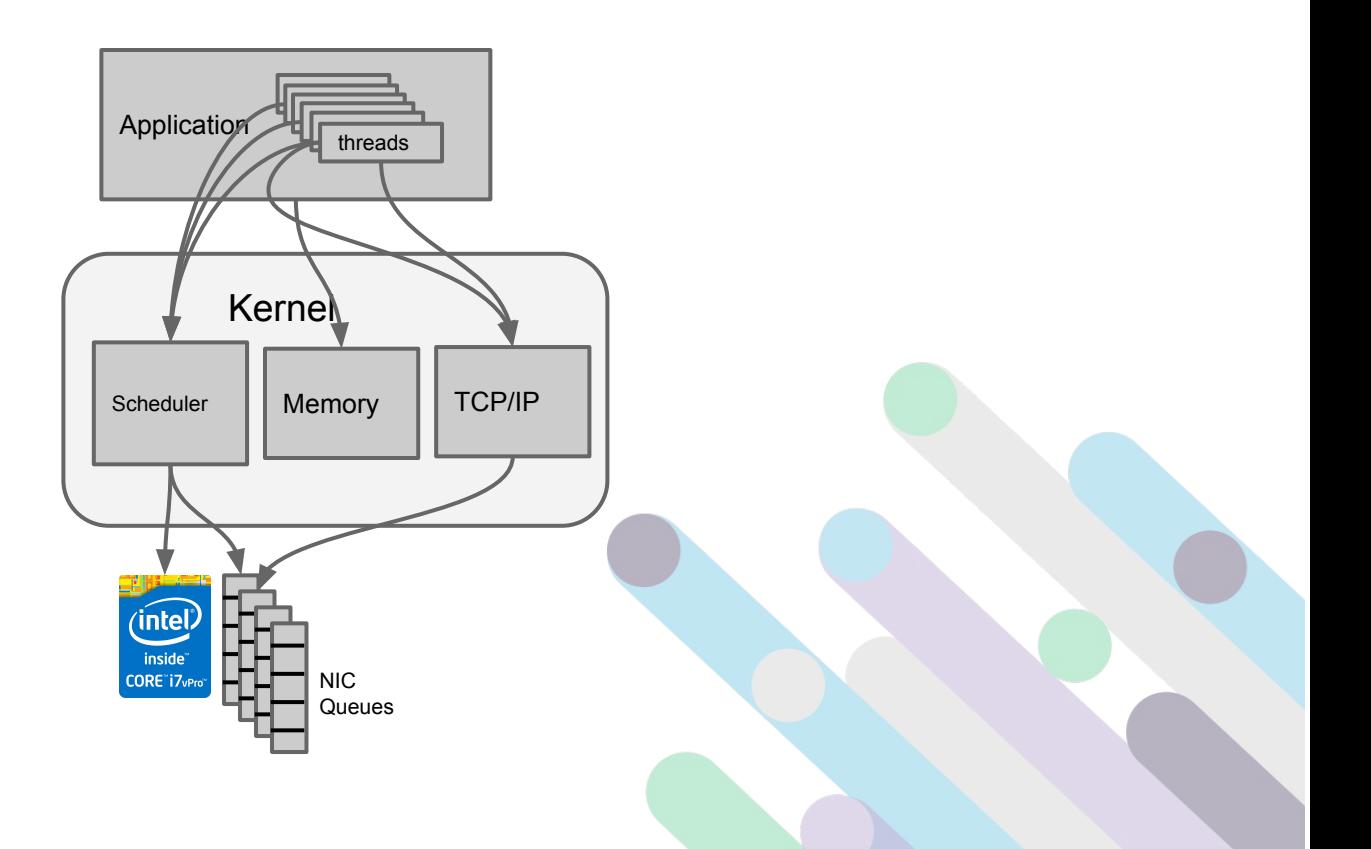

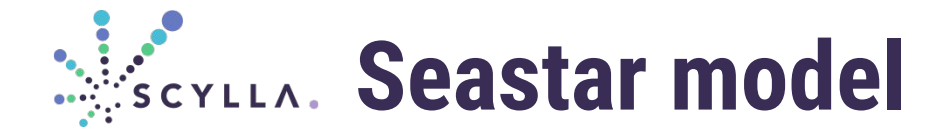

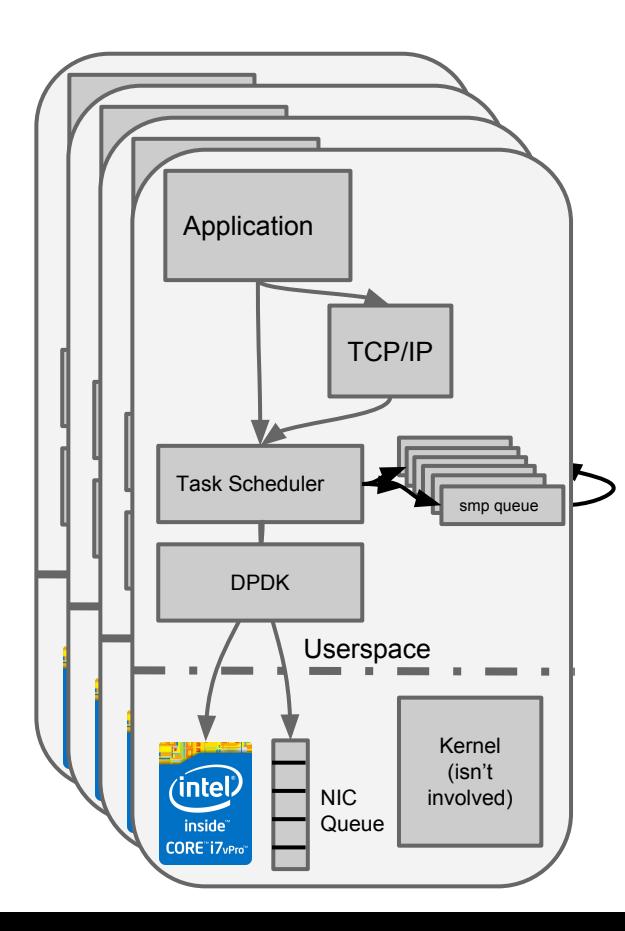

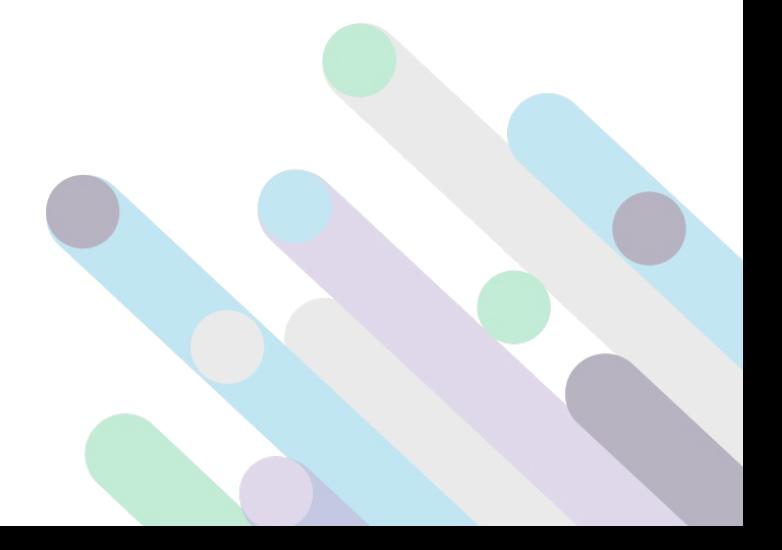

# *<b>Reserved*. Dual networking stacks

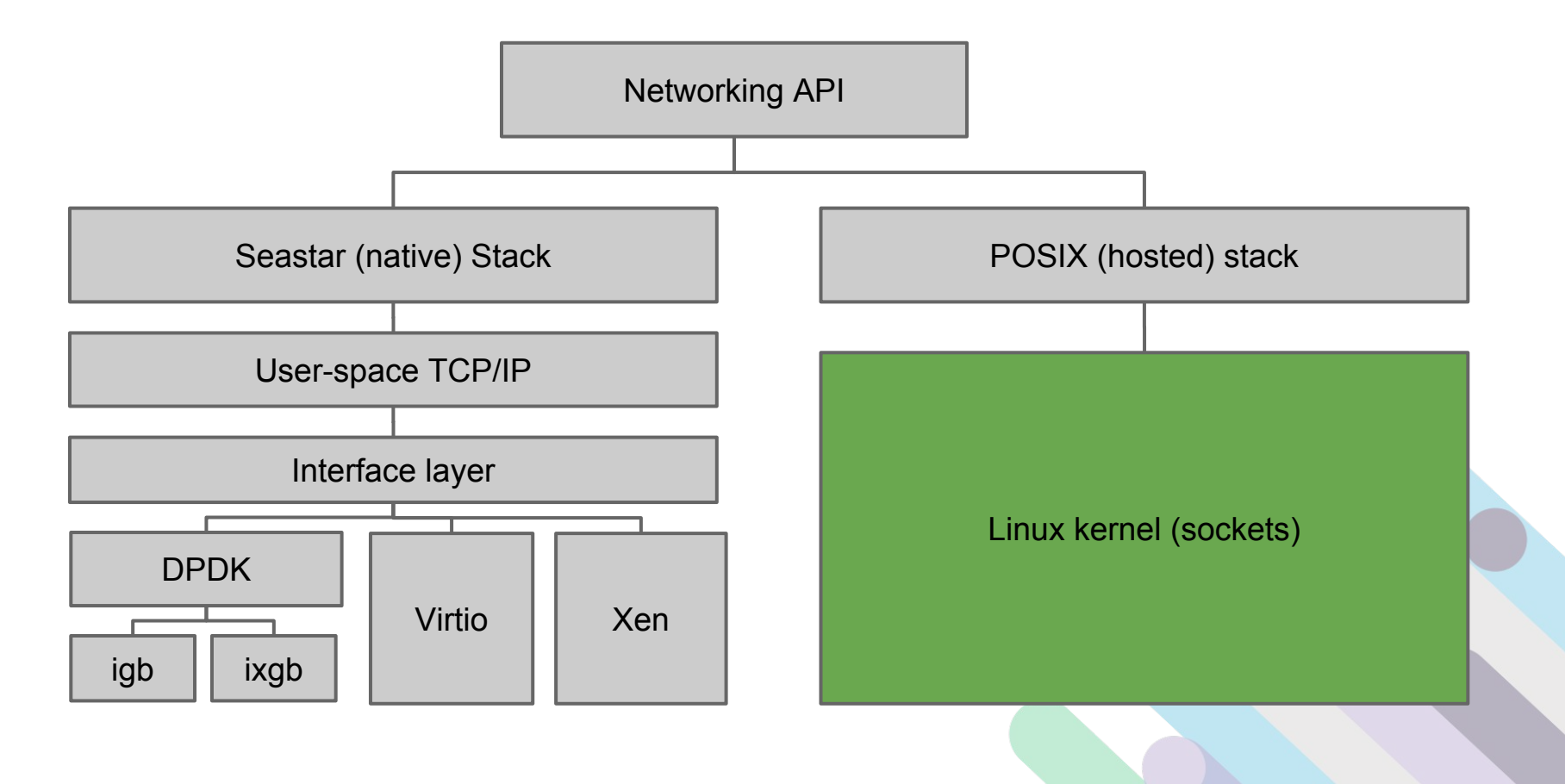

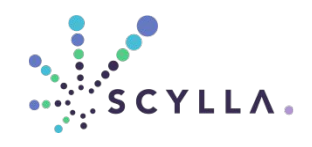

# **Seastar model summary**

- Each logical core runs a shared-nothing run-to-completion task scheduler
- Logical cores connected by point-to-point queues
- **Explicit core-to-core communication**
- **Shard owns data**
- Composable Multicore/Storage/Network APIs
- Optional userspace TCP/IP stack

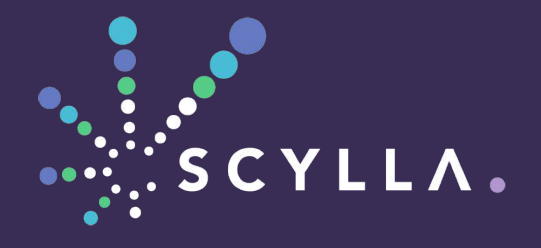

CODING IT: Futures and promises

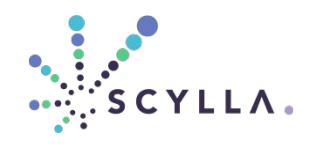

## **BASIC MODEL**

- Futures
- Promises
- Continuations

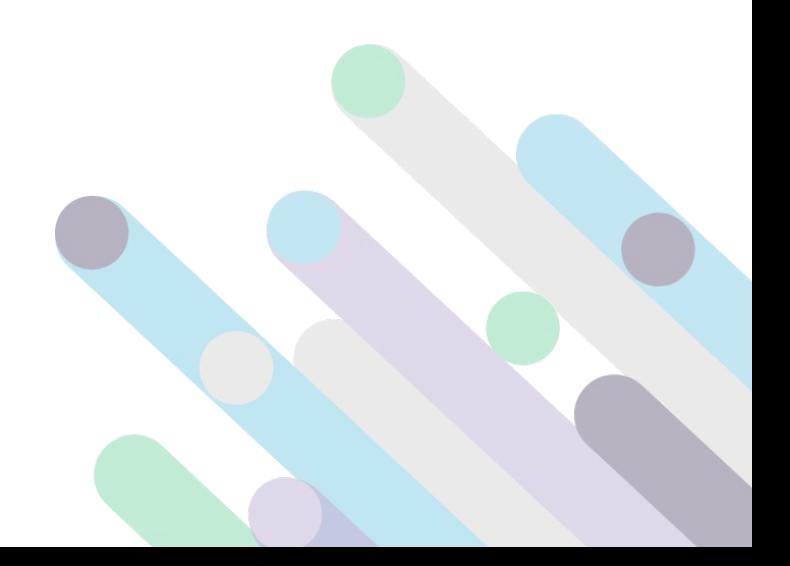

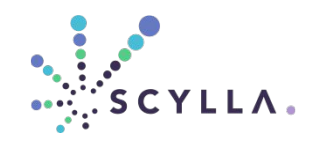

# **F-P-C Defined: Future**

A future is a result of a computation that may not be available yet.

- **Data buffer from the network**
- Timer expiration
- **Completion of a disk write**
- Computation on another core
- Result of computation that requires the values from one or more other futures.

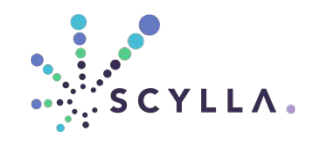

### **F-P-C Defined: Promise**

A promise is an object or function that provides you with a future, with the expectation that it will fulfil the future.

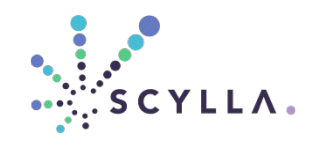

### **F-P-C Defined: Continuation**

A continuation is a computation that is executed when a future becomes ready (yielding a new future).

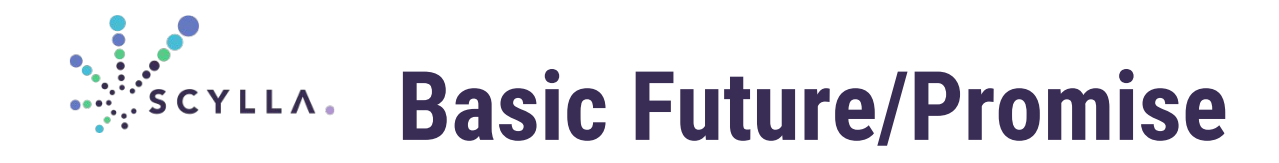

future<int> get(); // promises an int will be produced eventually future<> put(int) // promises to store an int

```
future\left\langle \cdot \right\rangle f() {
      return get().then(\lceil \cdot \rceil (int value) {
             return put(value + 1).then(\lceil \rceil {
                    std::cout << "value stored successfully\n";
             });
       });
}
```
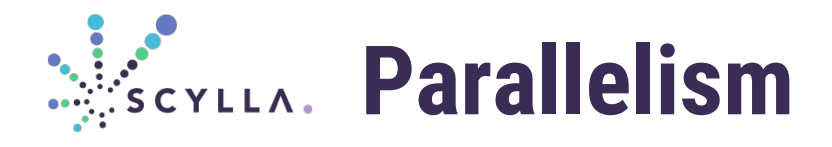

#### void f() {

}

```
 std::cout << "Sleeping... " << std::flush;
using namespace std:: chrono literals;
 sleep(200ms).then([] { std::cout << "200ms " << std::flush; });
 sleep(100ms).then([] { std::cout << "100ms " << std::flush; });
sleep(1s).then(\lceil \rceil { std::cout << "Done.\n"; engine exit(); });
```
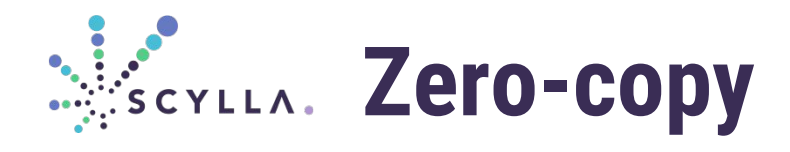

future<temporary buffer<char>> connected\_socket::read(size\_t n);

#### temporary\_buffer points at driver-provided pages if possible discarded after use

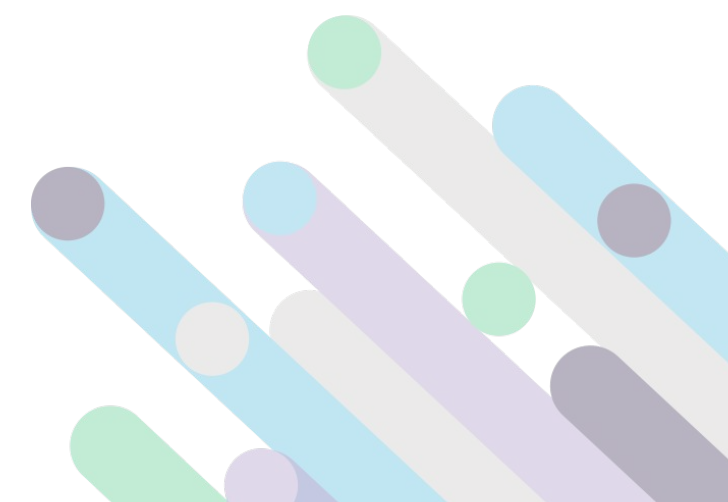

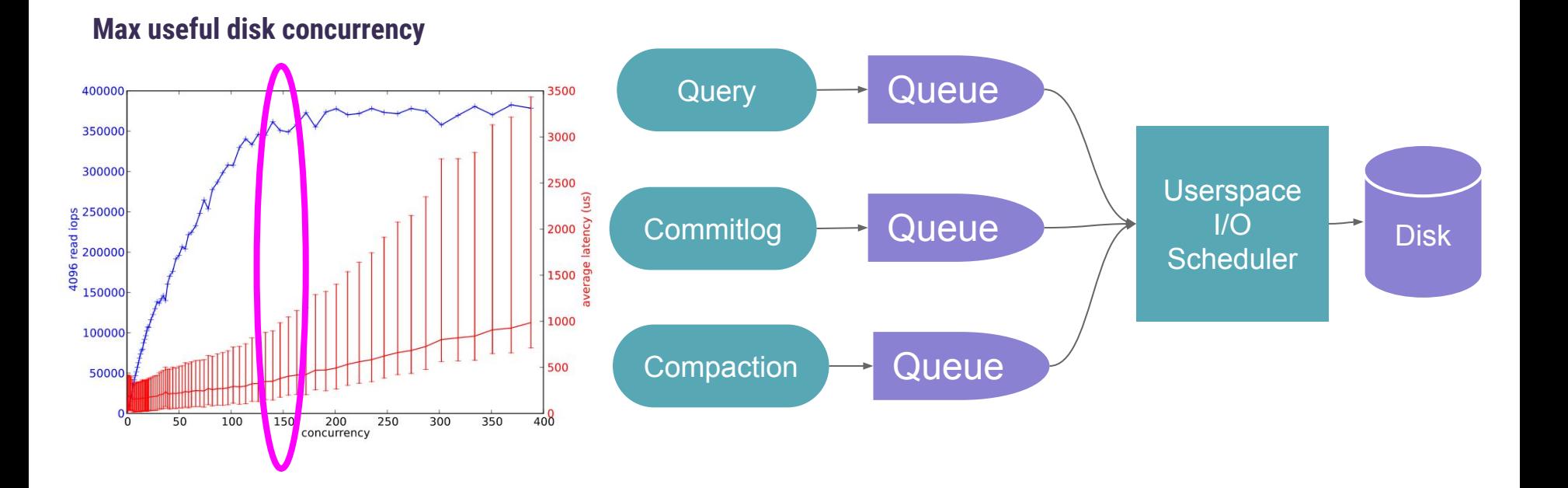

#### **I/O Scheduling**

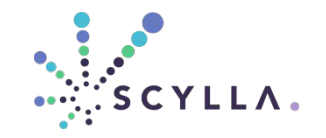

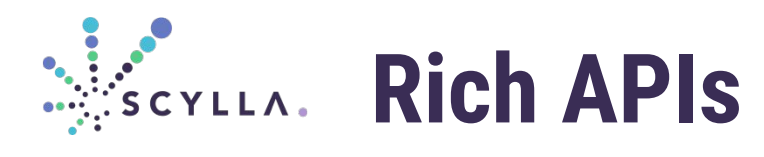

- HTTP Server
- HTTP Client
- RPC client/server
- map\_reduce
- parallel\_for\_each
- **iostreams**
- iosched
- threads!
- sharded<>
- when\_all()
- timers
- sleep
- semaphore
- **gate**
- pipe/queue
- **Memory reclaimer**

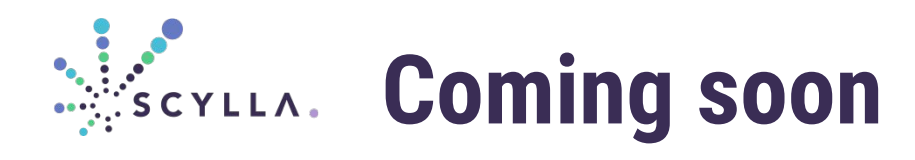

CPU Scheduler

- Multiplex CPU intensive tasks and I/O intensive tasks on the same core
- Controlled impact on **latency**

#### **Coroutines**

}

future $\left\langle \right\rangle$  f() { auto value =  $co_$ await get(); co await put(value + 1); std::cout << "value stored\n"; co\_return;

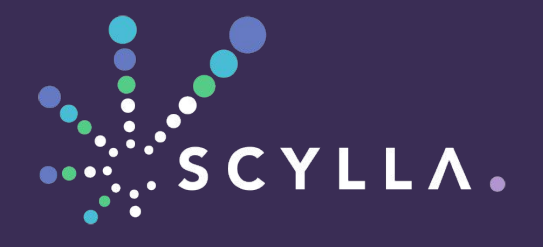

#### USE CASES

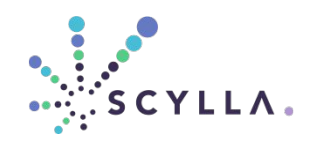

# **Applicability**

- High I/O to compute ratio
- **High concurrency**
- Mix of disk and network I/O
- **Complex loads**
- **Cluster (sharded) applications**

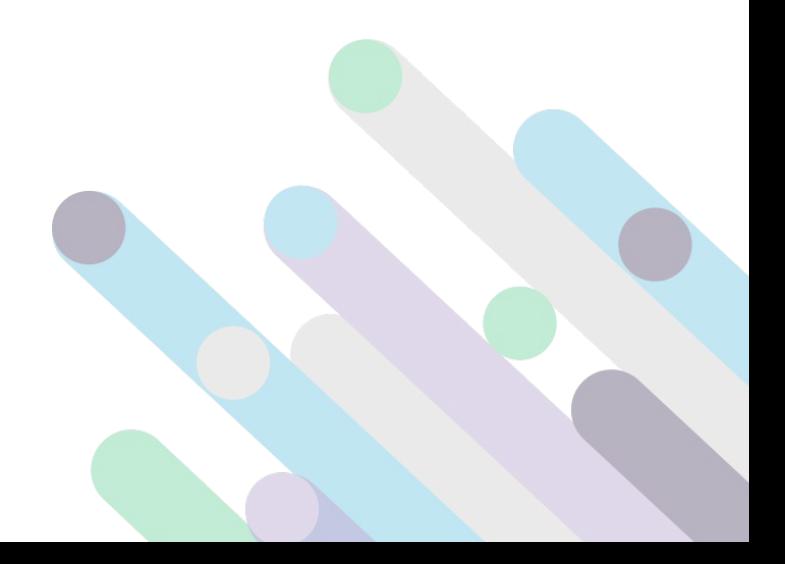

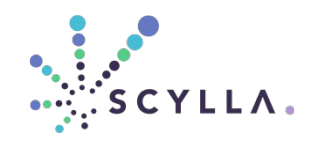

# **Applicability**

- **Distributed databases**
- Object stores, file systems
- Complex proxies/caches

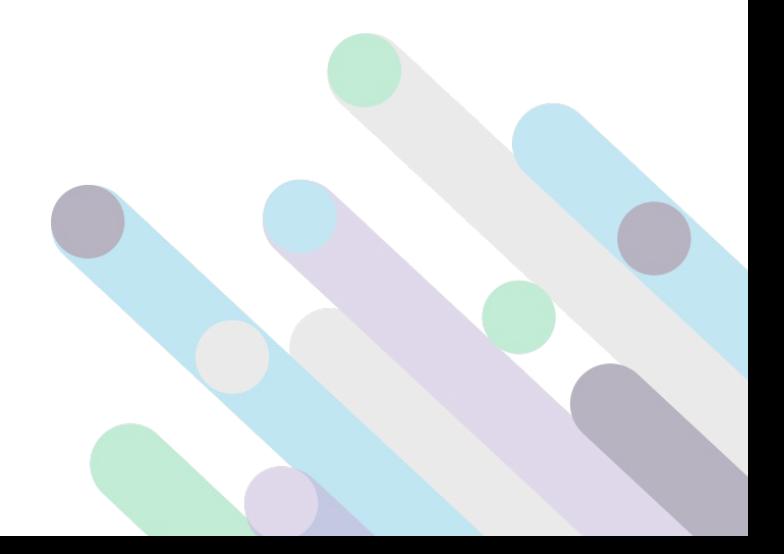

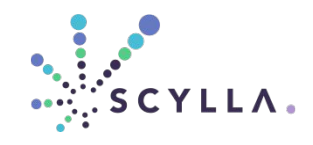

## **MORE INFORMATION**

http://github.com/scylladb/seastar http://seastar-project.com http://docs.seastar-project.com [https://github.com/scylladb/seastar/wiki/Seastar-Tutorial](https://github.com/cloudius-systems/seastar/wiki/Seastar-Tutorial) @ScyllaDB

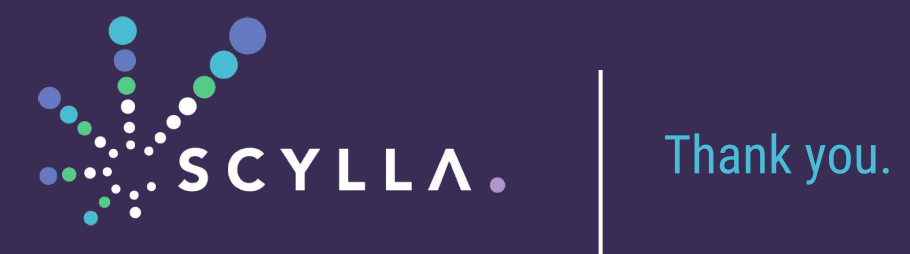